ООО НПК «Нуклерон» ®

## РУКОВОДСТВО ПО ЭКСПЛУАТАЦИИ ПРЕОБРАЗОВАТЕЛЬ ИНТЕРФЕЙСОВ USB – COM-TTL NUC-246 НУЛС.426487.008

## НАЗНАЧЕНИЕ

Преобразователь интерфейсов NUC-246 предназначен для соединения персонального компьютера через USB интерфейс с оборудованием работающим по COM протоколу с TTL уровнями логических сигналов.

Преобразователь имеет гальваническую развязку USB – TTL.

## ХАРАКТЕРИСТИКИ

Преобразователь выпускается в двух вариантах исполнения. В корпусе из пластика (см. рис. [1](#page-1-0)) и в термоусадочной трубке (см. рис. [2\)](#page-1-1).

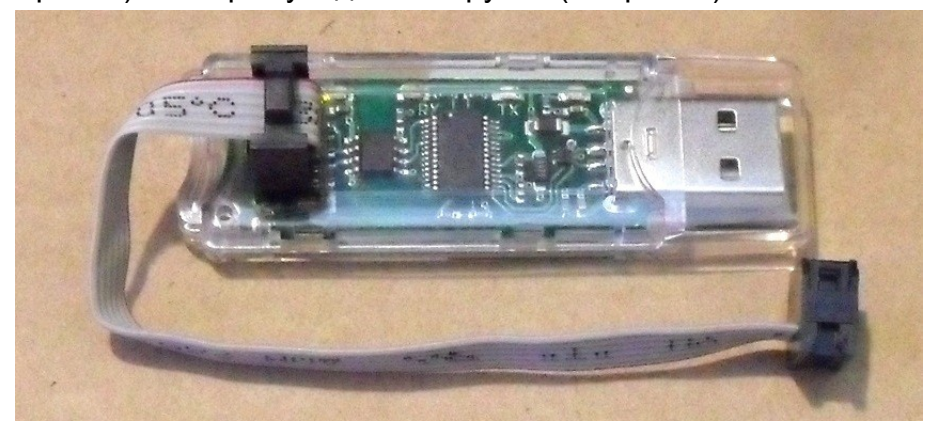

Рисунок 1 - Внешний вид преобразователя NUC-246 в корпусе

<span id="page-1-0"></span>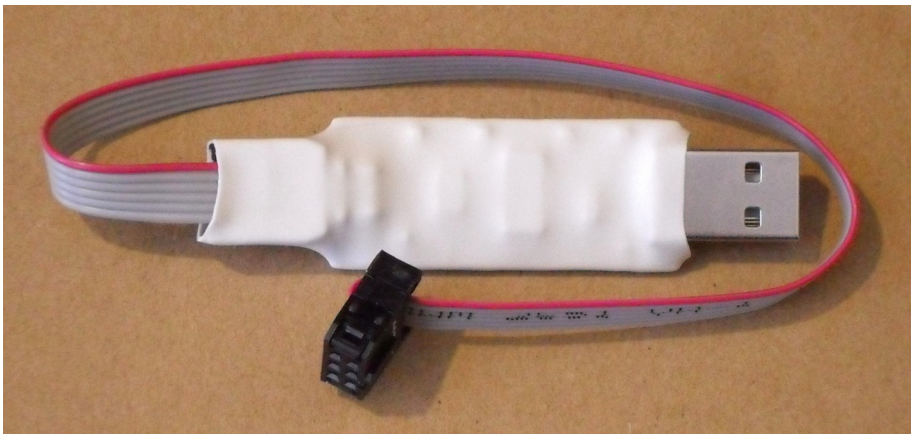

Рисунок 2 - Внешний вид преобразователя NUC-246 в термоусадочной трубке

<span id="page-1-1"></span>Преобразователь комплектуется шестиконтактным шлейфом для подключения к разъёму PLD-6 (DS1021-2x3S, вилка штыревая 2,54мм 2x3 pin прямая) целевого устройства. Назначение контактов разъёма указано в таблице .

Таблица 1 - Контакты разъёма целевого устройства

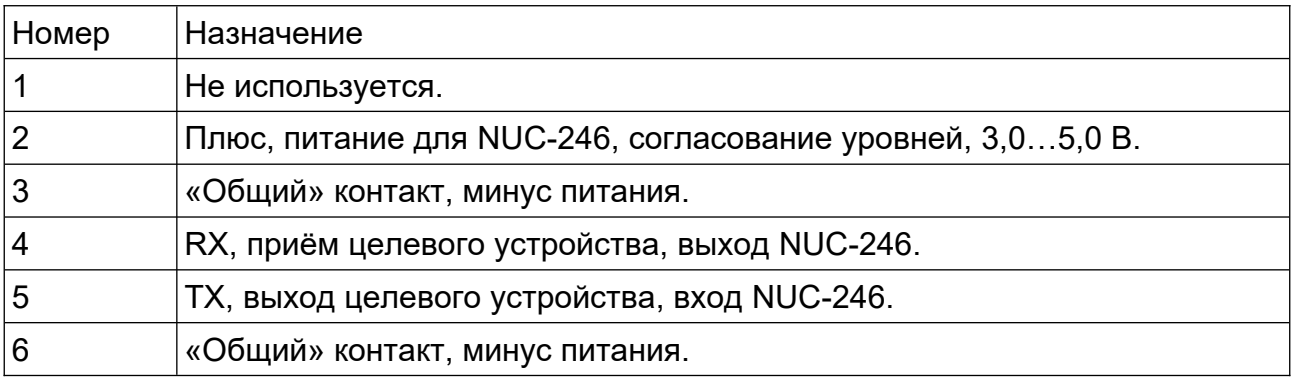

Преобразователь NUC-246 должен эксплуатироваться при температуре окружающего воздуха от минус 40°С до плюс 60°С и при относительной влажности воздуха 95% при температуре 30°С при отсутствии конденсации влаги и атмосферном давлении не ниже 60 кПа (450 мм рт.ст.).

Таблица 2 - Комплект поставки

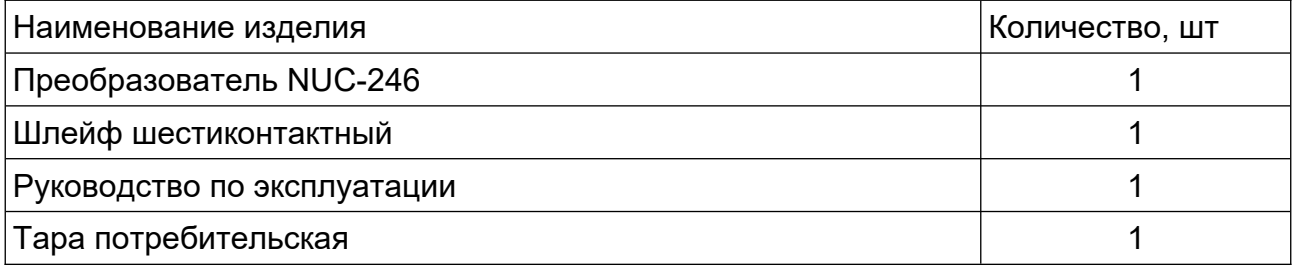

## ЭКСПЛУАТАЦИЯ

Порядок подключения преобразователя NUC-246 к целевому устройству и USB разъёму ПК, а также последовательность подачи питания значения не имеют.

NUC-246 имеет четыре светодиодных индикатора для отображения режима работы (см. рис. [3\)](#page-2-0).

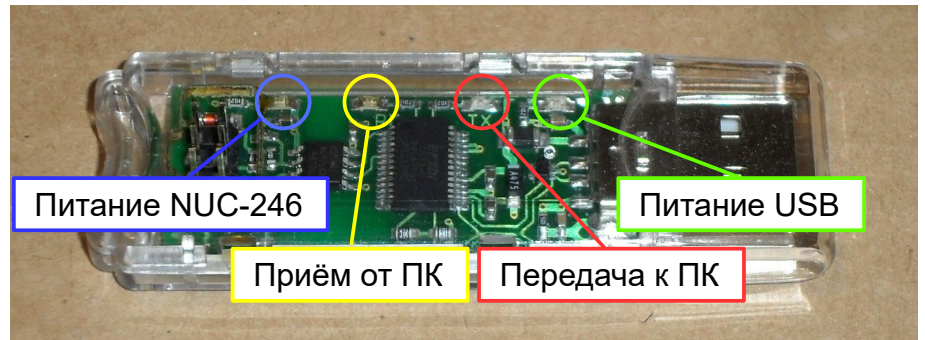

Рисунок 3 - Светодиодные индикаторы NUC-246

Для работы с NUC-246 персональный компьютер должен иметь драйвер USB. Драйвер может быть загружен из сети Internet по ссылке [https://ftdichip.com/drivers/](https://ftdichip.com/drivers/vcp-drivers/) [vcp-drivers/.](https://ftdichip.com/drivers/vcp-drivers/)

<span id="page-2-0"></span>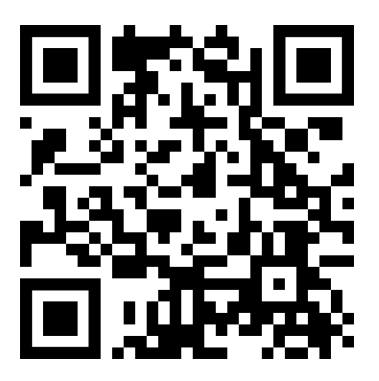

Рисунок 4 - Ссылка для загрузки драйвера FTDI

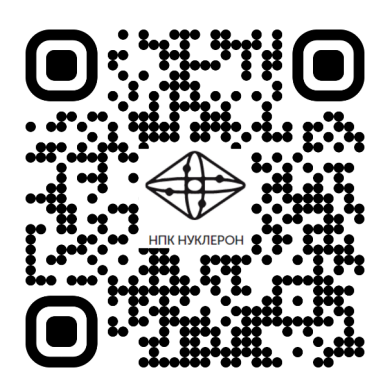

Общество с ограниченной ответственностью Научно Производственная Компания «Нуклерон»